*Наша цель: Подготовить выпускников, владеющих современными технологиями и способных адаптироваться к быстро меняющемуся миру*

# Проектная технология на уроках информатики

*Учителя информатики и ИКТ МОУ СОШ №1 Зуева Е.В.,Терентьева Л.Н.*

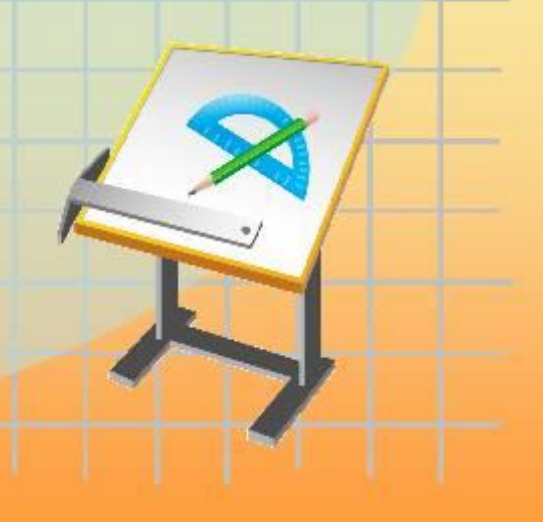

### Актуальность

#### *Важными целями образования стали:*

- *• развитие у учащихся самостоятельности и способности к самоорганизации;*
- *• формирование высокого уровня правовой культуры;*
- *• развитие способности к созидательной деятельности, сотрудничеству;*
- *• толерантность, терпимость к чужому мнению;*
- *• умение вести диалог, искать и находить содержательные компромиссы.*

## Цель современного педагога:

*• подготовить выпускников, владеющих современными технологиями и в силу этого способных адаптироваться к быстро меняющемуся миру.* 

### **Проектная технология позволяет сформировать следующие компетенции:**

- **• информационную** *способность грамотно выполнять действия с информацией;*
- **• коммуникативную** *способность вступать в общение с целью быть понятым;*
- **• социальную** *способность действовать в социуме с учетом позиций других людей;*
- **• предметную** *способность применять полученные знания на практике.*

### **Метод проектов на уроках информатики**

- *• В базовом курсе необходимо дать теоретические знания и практические навыки, которые соответствуют итоговой системе знаний и умений учащихся. Только после этого можно перейти к выполнению проектов.*
- *• В старших классах для учителя и учащихся появляются дополнительные возможности использования метода проектов, т.к. учащиеся уже имеют навыки работы на ПК.*

### Примеры проектов

- 1. Проект «*Устройство ПК*», 3-5 классы
- 2. Изучая тему «Растровый графический редактор Paint», учащиеся создают творческие проекты «*День победы*», «*Подводный мир*», «*Прощай, школа*»…
- 3. Проект «*Новогодняя открытка*», векторные графические редакторы CorelDraw (8 класс) и Gimp (10 класс)
- 4. При изучении темы «Текстовый процессор MS Word или OpenOffice Writer» в 8, 11 классах — творческие проекты: «*Реклама (услуг, продуктов, товаров*)», «*Расписание уроков*»
- 5. Проект «*Проверь свои знания*», создание кроссворда в электронных таблицах MS Excel или OpenOffice Calc (9 класс)
- 6. Проекты «*Губительная сигарета*», «*Я против наркотиков*!», «*Всего одна рюмка*», «*Субкультуры*» «*Ненужные дети России*», «*Мой любимый класс*» и т.д., созданы в программах MS PowerPoint и OpenOffice Impress (9, 10 классы)
- 7. Проект демонстрационная программа "Графики функций" 10 "А" на языке Бейсик, как закрепление пройденного материала по алгебре и по программированию.
- 8. Проект «*Школьные годы чудесные*», видеофильм в программе Windows Media; публикации, созданные с помощью программы «Publisher» («Почему мы не хотим носить школьную форму», видеофильм в программе Windows Media; публикации, созданные с помощью программы «Publisher» («Почему мы не хотим носить школьную форму», «Школьные дискотеки», видеофильм в программе Windows Media; публикации, созданные с помощью программы «Publisher» («Почему мы не хотим носить школьную форму», «Школьные дискотеки», «Турслет», «Ученик года»), 11 класс
- 9. Проекты Web-страниц(сайты), написанные на языке HTML: «*ДВФУ-*